Project name: Boquet Manager, manager of satellites channels list for DBOX2 Sat receiver. Author, contracting body: partially the community of Neutrino and Neutrino HD , contractor and programmer : Alexander Orlovsky Datum: 18.09.2016

# **Requirement specification**

Initial situation: there are a lot of satellite DBOX2 receivers which use operating system Neutrino and Neutrino HD, the most users admit having problems of managing satellite channels by using a GUI from the operating system in receiver. Due to this fact, I decided to write a JavaFX Application, which provides nice and comfortable UI experience for managing sat channels.

Following functions are planned for implementation: Serch for one by the user input give channel and ability to insert this channels to the favorites list.

**Delete operation** , the user should be able to delete a channel from favorite list

**Edit operation** , the user should be able to edit selected channel, the application should control the consistency of the given data.

**New favorites groups** , the user should be able to create new favorites groups and add there channels from all channel list.

**Multiple selectin clone/copy operation** , the user should be able to select multiple channels from all channel list and copy that selection to the favorites.

**Rename operation,** the user should be able to rename the channel in favorites list. Application should prevent multiple input of the same data, that means no channels with the same name are allowed!!!

**Insert a channel to all channel list** in some special cases, users want to add manually a channel to all list channels, this should be possible, but the application should prevent data input were channels name is repeating.

**Internalization support** to reach as many as possible of users the application should provide UI in different languages per default English further languages are possible (German, Ukrainian, Russian), by the first start of application English is default.

#### **Preferences:**

Language selection XMl Paths to files from which channels can be accessed Optional path to directory for channels logo

#### **Experimental feature show of channel logo:**

current idea that user will manually copy pictures of channels from lyngsat.com , but this is not stable solution, I need further investigation to decide how to solve this issue, because I don't want to violate any copyrights and at the same time I need to put less effort in this manner.

#### **Generating the result in XML output file type:**

After all of user manipulation the data should be saved. Current solution is to use menu File ‐> Save Settings. Probably in the future if users request other save possibility than it would be implemented after addional research and development. Application should provide cases where user accidently click on save , application should not write in the xml files from which data was read , the result output should be always new files, if new files already available then application should ask the user to rewrite the data of the files which were previously created.

### **Experiment feature «Undo» operation (optional):**

Following can be possible , each of users editing steps can be brought back, for example: user did insert a channel and did it incorrect, by clicking in the menu step back, he recover to previous state. Addionaly step forwards can happened too for example, user done input, then one step back to recover to previous state and after test of that state, one step forward. Personally I don't see this feature as high priority.

## **First mockups**

#### Application at first start:

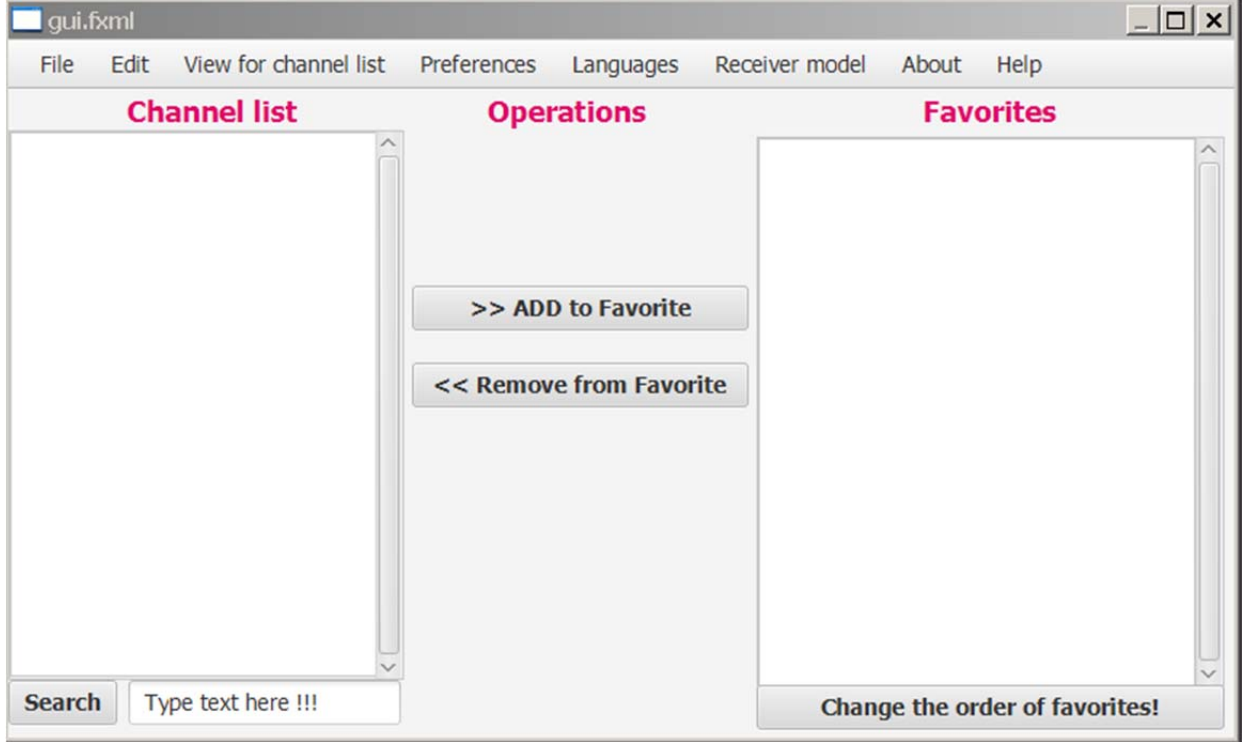

This is what the user would see when menu about is clicked on!

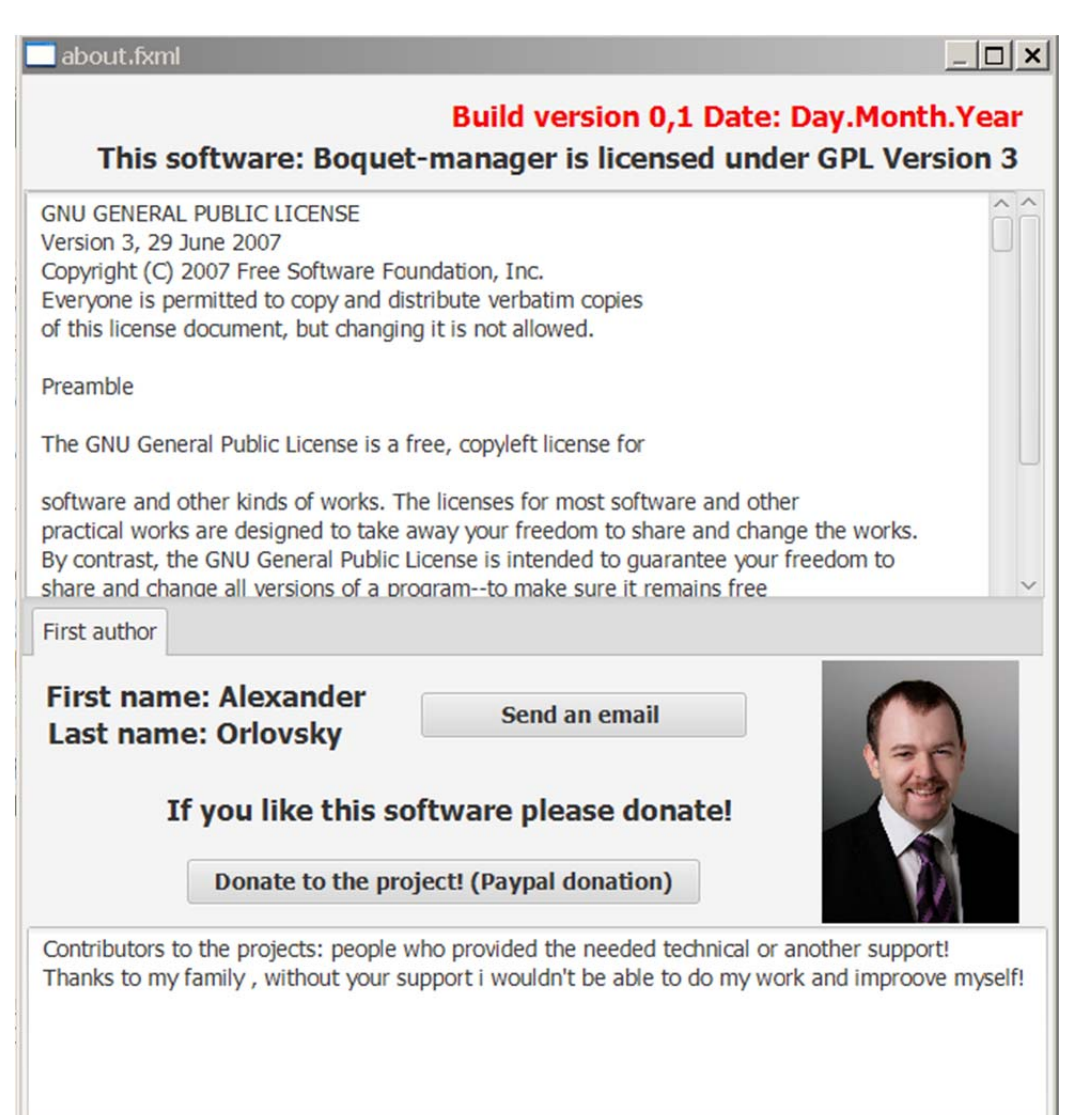